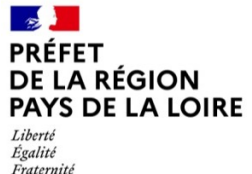

## *CESU AIDE A DOMICILE*

*en faveur des agents de l'État, ressortissants de la SRIAS des Pays de la Loire,* 

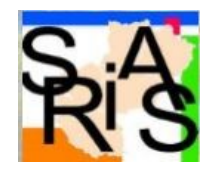

# *en situation de perte d'autonomie temporaire*

*[www.prefectures-regions.gouv.fr/pays-de-la-loire/srias](http://www.prefectures-regions.gouv.fr/pays-de-la-loire/srias)*

### **Toute demande transmise directement, sans validation par le service gestionnaire ou service social ne sera pas étudiée.**

#### **Le bénéficiaire :**

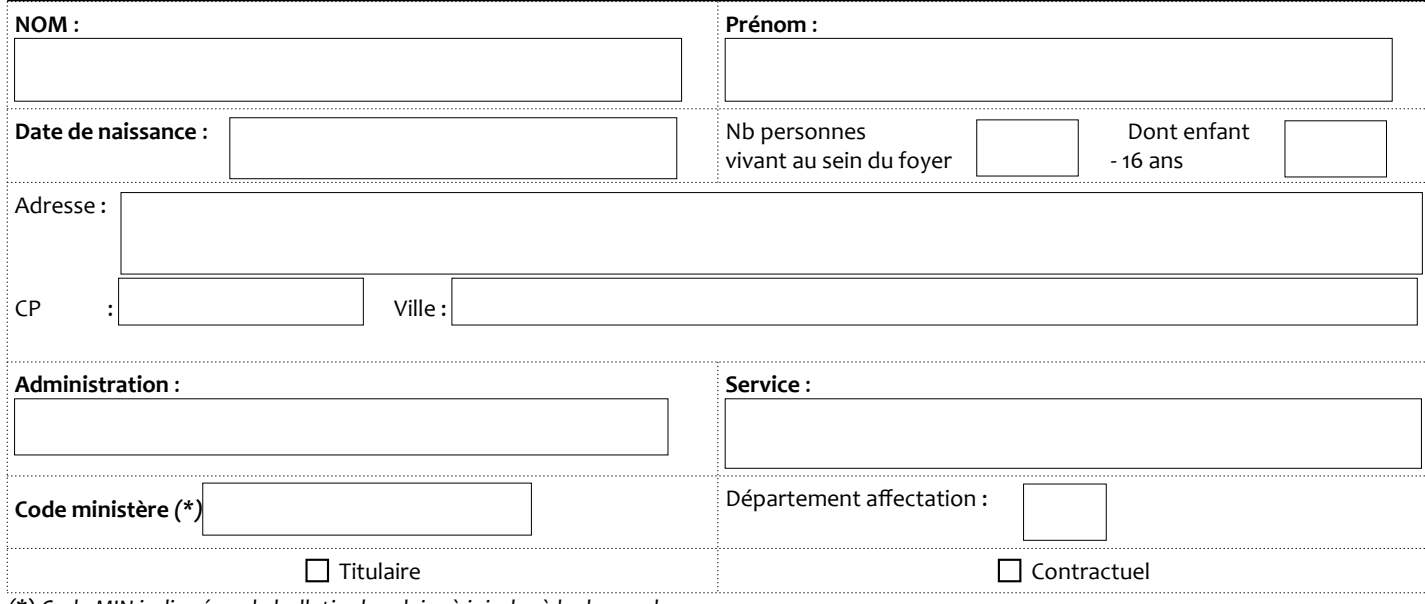

*(\*) Code MIN indiqué sur le bulletin de salaire à joindre à la demande*

# **Motif de la demande :**

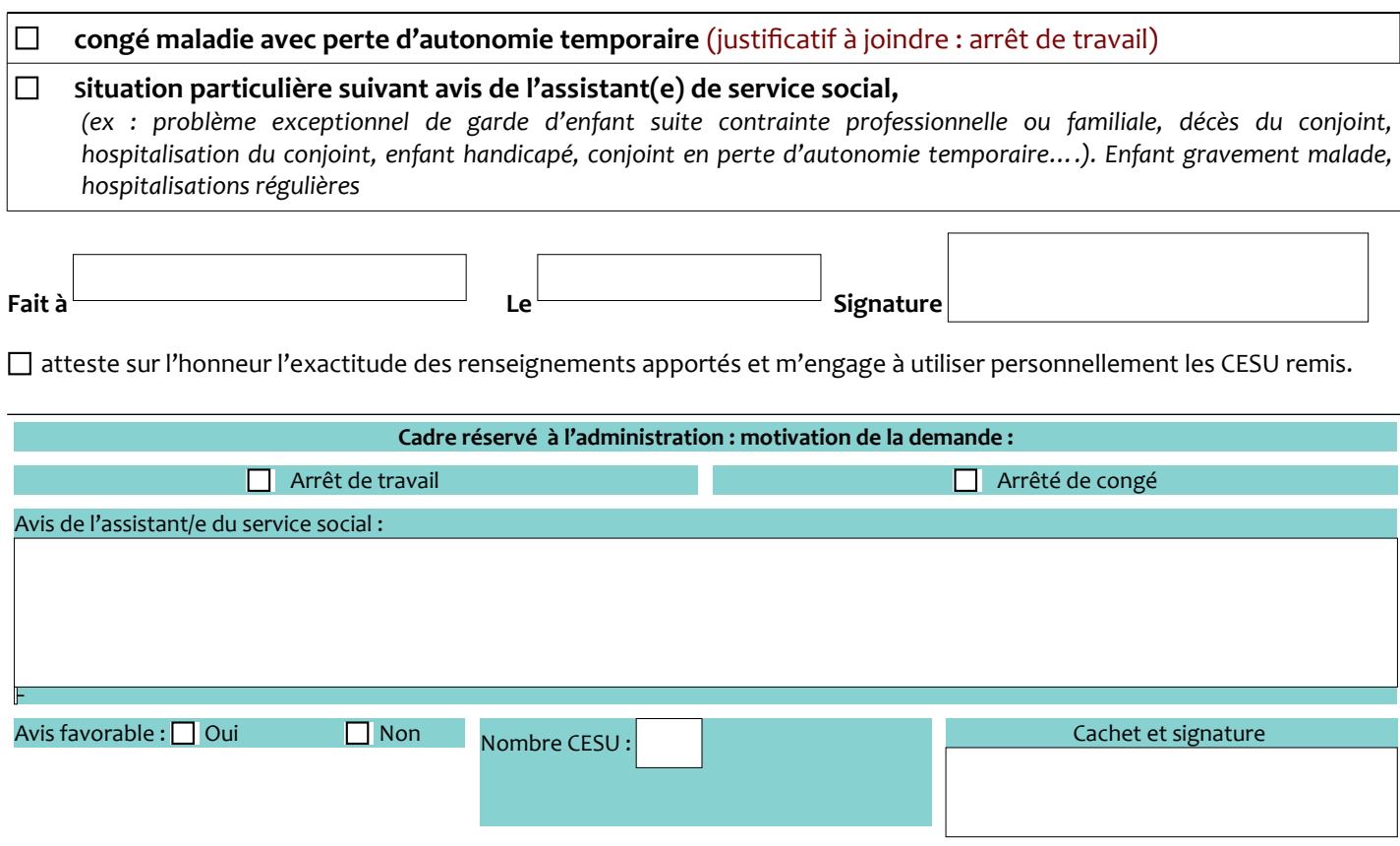